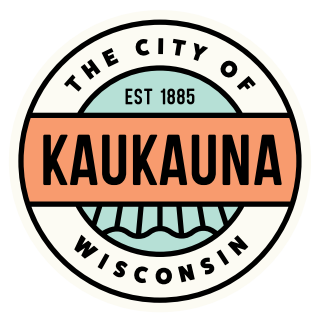

# FINANCE AND PERSONNEL COMMITTEE

City of Kaukauna Council Chambers Municipal Services Building 144 W. Second Street, Kaukauna

Monday, November 30, 2020 at 6:25 P.M. **Remote Teleconference via ZOOM**

- 1. Correspondence.
- 2. 2021 Pay Grade Classification.
- 3. 2021 Pay Schedule.
- 4. 2021 Pay Schedule for Department of Public Works.
- 5. 2021 Pay Schedule for seasonal employees.
- 6. Permission to hire Planning and Community Development Director due to retirement.
- 7. Adjourn to closed session pursuant to Wisconsin State Statues 19.85(1)(c) considering compensation or performance evaluations - International Association of Firefighters, Local 1594 Memorandum of Understanding.
- 8. Return to open session for possible action.
- 9. General matters.

### **NOTICE**

Notice is hereby given that a majority of the City Council will be present at the meeting of the Finance & Personnel Committee scheduled for Monday, November 30, 2020, at 6:25 P.M. to gather information about a subject over which they have decision making responsibility.

### SEE REVERSE SIDE FOR ZOOM MEETING INSTRUCTIONS

#### CITY OF KAUKAUNA 144 W 2nd Street

# MEETING ACCESS INFORMATION

You can access this meeting by one of three methods: from your telephone, computer, or by an app. Instructions are below.

To access the meeting by telephone:

- 1. Dial 1-312-626-6799
- 2. When prompted, enter Meeting ID 651 261 7664 followed by #
- 3. When prompted, enter Password 54130 followed by #

To access the meeting by computer:

- 1. Go to http://www.zoom.us
- 2. Click the blue link in the upper right hand side that says Join a Meeting
- 3. Enter Meeting ID 651 261 7664
- 4. Enter Password 54130
- 5. Allow Zoom to access your microphone or camera if you wish to speak during the meeting

To access the meeting by smartphone or tablet:

- 1. Download the free Zoom app to your device
- 2. Click the blue button that says Join a Meeting
- 3. Enter Meeting ID 651 261 7664
- 4. Enter Password 54130
- 5. Allow the app to access your microphone or camera if you wish to speak during the meeting

\*Members of the public will be muted unless there is an agenda item that allows for public comment or if a motion is made to open the floor to public comment.\*

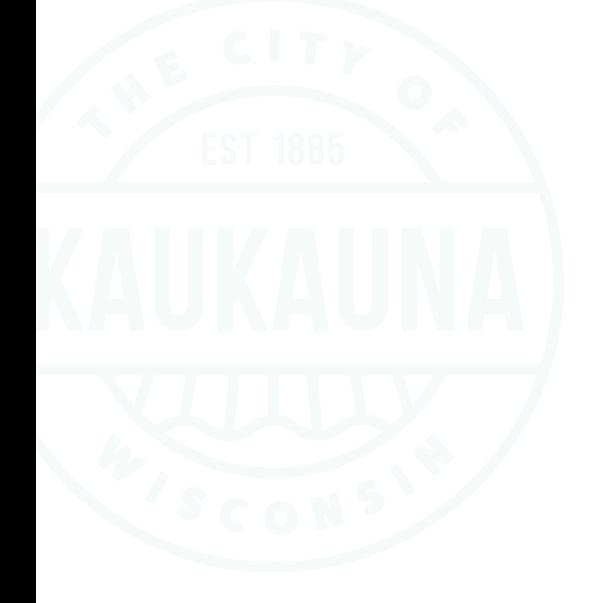